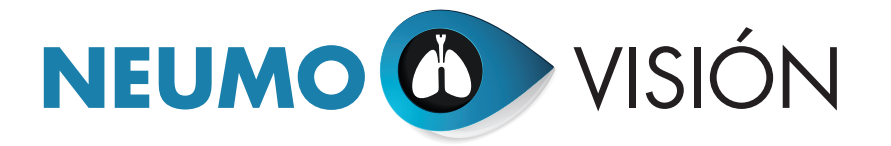

## ESPUTO INDUCIDO

Dra. Sandra Dorado Arenas, Dra. Isabel Urrutia Landa, Dra. Silvia Pascual Erquicia, María Iciar Arrizubieta Basterrechea *Servicio de Neumología Hospital Galdakao-Usansolo*

> Gonzalo Antonio Yañez Higuera, Dr. Iñaki Zabalza Estévez *Servicio de Anatomía Patológica del Hospital Galdakao-Usansolo*

La técnica de esputo inducido consiste en la obtención de una muestra de procedencia bronquial para valorar la inflamación de la vía aérea, constituyendo un marcador no invasivo del perfil inflamatorio celular de las vías respiratorias inferiores. Se trata de una técnica bien tolerada, eficaz, segura y reproducible, presentando mayor calidad que el esputo espontáneo en pacientes asmáticos graves.

## **EQUIPO**

- Nebulizador ultrasónico (1-3 ml/min de flujo de salida).
- Suero salino hipertónico 3-5% o isotónico en asmáticos inestables.
- Espirómetro.
- Salbutamol inhalado (200-400 microgramos).
- Recipiente de recogida (bote estéril o placa de Petri).
- Material necesario para el procesamiento del esputo en el laboratorio: agitador, pipetas, microscopio, centrífuga, ultracongelador, tinciones, etc.

Se precisa de personal clínico con experiencia en función pulmonar y formación específica en la técnica y procesamiento del esputo.

## **PROCEDIMIENTO**

- Preparación del paciente: comprensión y colaboración en la técnica.
- Seguridad de la inducción:
	- Espirometría basal.
	- Administración de broncodilatador.
	- Registro del FEV1 post broncodilatación.
- Nebulización con suero salino, guiando el FEV1 el número de intentos de nebulización y la posible concentración de suero salino, desde el 0,9% hasta el 5%:
	- Si FEV1 post broncodilatación ≥ 1,5 litros: nebulización con suero salino hipertónico al 3, 4 y 5% a intervalos de 5 minutos hasta conseguir la muestra de esputo.
	- Si FEV1 post broncodilatación < 1,5 litros: nebulización con suero salino isotónico al 0,9% durante 30 segundos, 1 minuto y 5 minutos progresivamente, hasta conseguir la muestra. En función del FEV1 y si no se ha conseguido muestra, se nebulizará con suero salino al 3% con intervalos de 30 segundos, 1 y 2 minutos, o al 4 y 5% durante 30 segundos, 1, 2, 4 y 8 minutos hasta conseguir la muestra.
- Espirometría tras cada inducción: si hay un descenso del 20% del FEV1 o síntomas de intolerancia, se detendrá la inducción.
- Obtención de la muestra tras la nebulización:
	- El paciente deberá limpiarse la nariz y enjuagarse la boca para evitar la contaminación de la muestra con secreciones provenientes de la vía aérea superior.
	- Se explica al paciente que el esputo debe proceder de las vías aéreas bajas. Para ello, inclinando el tórax hacia delante se deben realizar maniobras de tos y carraspeo profundo y progresivo tras una inspiración máxima.
	- Depositar la muestra de esputo en un bote estéril.

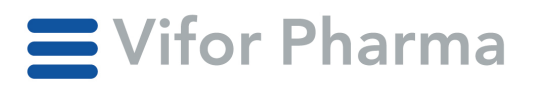

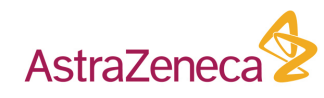

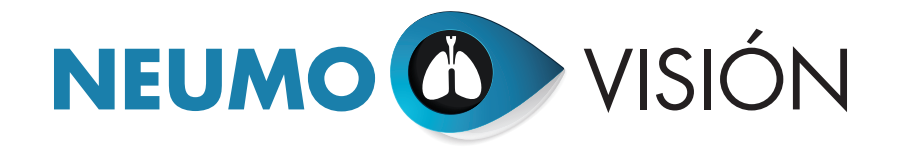

- Valorar la calidad y cantidad de la muestra antes de dar por concluida la inducción.
- Manipulación de la muestra:
	- Visión macroscópica: selección de tapones mucosos bronquiales.
	- Pesar la muestra de esputo seleccionada.
- Disgregación con agente mucolítico, homogeneización y filtrado:
	- Añadir un volumen (ml) de la solución de trabajo Sputolysin® igual a cuatro veces el peso del esputo  $(q)$ .
	- Mezclar en Vortex® durante 10 segundos y agitar durante 15 minutos a 10-15 ºC.
	- Añadir un volumen (ml) de PBS (solución salina tamponada con fosfatos) igual a cuatro veces el peso del esputo (g) y agitar durante 30 segundos.
	- Filtración con una malla de 47 mcm: humedecer el filtro con PBS y depositar la muestra, dejando que por gravedad pase a un nuevo tubo.
- Recuento celular total y viabilidad celular (células viables, no viables y escamosas):
	- Colocar 10 mcl de la muestra en un tubo de centrífuga y añadir 10 mcl de azul tripán. Se teñirán las células no viables ya que poseen membrana deteriorada, mientras que las células viables aparecerán transparentes.
	- Mezclar suavemente e inundar la cámara de Neubauer con 10 mcl de la mezcla. Dejar reposar la muestra un minuto.
	- Recuento de las células presentes en los cuadrantes de la cámara de Neubauer.

– Porcentaje de viabilidad (nº de células viables/nº de células totales x 100): si es inferior al 50%, la muestra debe ser descartada para su análisis.

## • Recuento celular diferencial:

- Citocentrifugación a 500 rpm durante 5 minutos.
- Secar al aire durante 20 minutos.
- Fijar las células del portaobjetos con metanol durante 10 minutos y dejar secar durante 20 minutos más.
- Teñir la muestra con la tinción de Wright-Giemsa.
- Colocar una gota del DPX sobre la muestra teñida, cubrirla con el cubreobjetos y dejarla secar una hora antes de leerla al microscopio.
- AL Microscopio: por último se verifica una distribución homogénea de la muestra y posteriormente se realiza el recuento celular en un campo al azar, desplazando el campo hasta contar un mínimo de 400 unidades celulares.
- Valoración de los resultados. Algunos ejemplos de entidades clínicas pueden ser los siguientes:
	- La eosinofilia se define por un recuento > 2%, siendo típica del asma, bronquitis eosinofílica o causa ocupacional, entre otras.
	- La neutrofilia se define por un recuento > 61%, siendo típica en la bronquitis infecciosa, bronquiectasias y fibrosis quística, entre otras.
	- Un patrón mixto eosinofílico-neutrofílico puede verse en el asma aguda y en el asma refractaria.
	- Más del 15% de lipófagos hacen sospechar reflujo gastroesofágico o microaspiraciones.
	- Un 30% o más de hemosiderófagos se asocia a insuficiencia cardiaca izquierda.

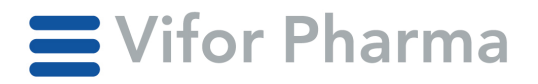

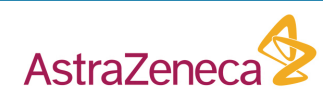